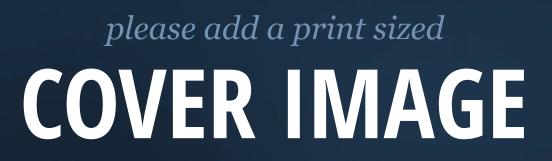

### Title of the Book

Change me

Author Name

ii

# Contents

| Pr | Preface           |                        |   |  |  |  |  |
|----|-------------------|------------------------|---|--|--|--|--|
| 1  | The first chapter |                        |   |  |  |  |  |
|    | 1.1               | A section              | 1 |  |  |  |  |
|    |                   | 1.1.1 Source code      | 2 |  |  |  |  |
|    |                   | 1.1.2 Mathematics      | 3 |  |  |  |  |
|    | 1.2               | Images and tables      | 3 |  |  |  |  |
|    |                   | 1.2.1 Tables           | 4 |  |  |  |  |
|    | 1.3               | Command-line interface | 5 |  |  |  |  |
|    | 1.4               | Miscellanea            | 6 |  |  |  |  |
| 2  | Anot              | ther chapter           | 7 |  |  |  |  |
| 3  | Yet a             | unother chapter        | 9 |  |  |  |  |

#### CONTENTS

iv

### Preface

This is an example of "frontmatter", which comes before the main text of the book.

PREFACE

# Chapter 1 The first chapter

This is the first paragraph of the Softcover Markdown template produced with the softcover command-line interface. It shows how to write a document in Markdown, a lightweight markup language, augmented with the kramdown converter and some custom extensions, including support for embedded Poly-T<sub>E</sub>X, a subset of the powerful LAT<sub>E</sub>X typesetting system.<sup>1</sup> For more information, see *The Softcover Book*. To learn how to easily publish (and optionally sell) documents produced with Softcover, visit Softcover.io.

This is the *second* paragraph, showing how to emphasize text.<sup>2</sup> You can also make text **bold** or *emphasize a second way*. Via embedded PolyT<sub>E</sub>X, Softcover also supports colored text, such as red, cornflower blue, and arbitrary HTML colors.

#### **1.1** A section

<sup>&</sup>lt;sup>1</sup>Pronunciations of "LaTeX" differ, but *lay*-tech is the one I prefer.

<sup>&</sup>lt;sup>2</sup>This is a footnote. It is numbered automatically.

#### 1.1.1 Source code

This is a subsection.

You can typeset code samples and other verbatim text using four spaces of indentation:

```
def hello
   puts "hello, world"
end
```

Softcover also comes with full support for syntax-highlighted source code using kramdown's default syntax, which combines the language name with indentation:

```
def hello
  puts "hello, world"
end
```

Softcover's Markdown mode also extends kramdown to support so-called "code fencing" from GitHub-flavored Markdown:

```
def hello
   puts "hello, world!"
end
```

The last of these can be combined with PolyT<sub>E</sub>X's **codelisting** environment to make code listings with linked cross-references (Listing 1.1).

```
Listing 1.1: Hello, world.
```

```
def hello
   puts "hello, world!"
end
```

#### 1.1.2 Mathematics

Softcover's Markdown mode supports mathematical typesetting using LATEX syntax, including inline math, such as  $\phi^2 - \phi - 1 = 0$ , and centered math, such as

$$\phi = \frac{1 + \sqrt{5}}{2}.$$

It also supports centered equations with linked cross-reference via embedded PolyT<sub>E</sub>X (Eq. (1.1)).

$$\phi = \frac{1 + \sqrt{5}}{2} \tag{1.1}$$

Softcover also supports an alternate math syntax, such as  $\phi^2 - \phi - 1 = 0$ , and centered math, such as

$$\phi = \frac{1 + \sqrt{5}}{2}.$$

The LATEX syntax is strongly preferred, but the alternate syntax is included for maximum compatibility with other systems.

#### **1.2 Images and tables**

This is the second section.

Softcover supports the inclusion of images, like this:

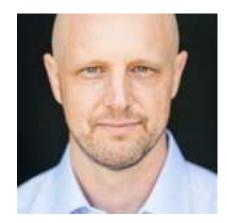

Using LATEX labels, you can also include a caption (as in Figure 1.1) or just a figure number (as in Figure 1.2).

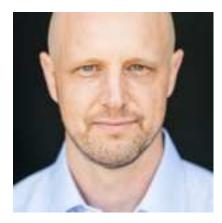

Figure 1.1: Some dude.

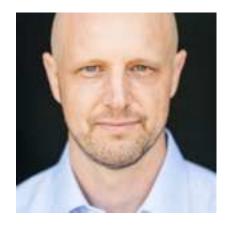

Figure 1.2

#### 1.2.1 Tables

Softcover supports raw tables via a simple table syntax:

| HTTP request | URL    | Action | Purpose                |
|--------------|--------|--------|------------------------|
| GET          | /users | index  | page to list all users |

#### 1.3. COMMAND-LINE INTERFACE

| GET    | /users/1      | show    | page to show user with id 1 |
|--------|---------------|---------|-----------------------------|
| GET    | /users/new    | new     | page to make a new user     |
| POST   | /users        | create  | create a new user           |
| GET    | /users/1/edit | edit    | page to edit user with id 1 |
| PATCH  | /users/1      | update  | update user with id 1       |
| DELETE | /users/1      | destroy | delete user with id 1       |

See *The Softcover Book* to learn how to make more complicated tables.

#### **1.3** Command-line interface

Softcover comes with a command-line interface called **softcover**. To get more information, just run **softcover help**:

You can run **softcover** help <command> to get additional help on a given command:

```
$ softcover help build
Usage:
   softcover build, build:all
Options:
   -q, [--quiet]  # Quiet output
   -s, [--silent]  # Silent output
Build all formats
```

#### 1.4 Miscellanea

This is the end of the template—apart from two mostly empty chapters. In fact, lets include the last chapter in its entirety, just to see how mostly empty it is:

```
# Yet *another* chapter
*This chapter left intentionally blank*
```

Visit *The Softcover Book* to learn more about what Softcover can do.

# Chapter 2 Another chapter

This is another chapter.<sup>1</sup> It also includes a little code fencing, mainly to test an edge case for the sake of the Softcover test suite:<sup>2</sup>

\$ find . \( -name \\*.gemspec -or -name \\*.jpg \) -type f

<sup>&</sup>lt;sup>1</sup>Footnotes are numbered on a per-chapter basis.

 $<sup>^{2}</sup>$ The test suite uses the template files to stress-test the build system. In this case, there used to be a bug when math syntax appeared in a non-math context. Including the code fencing as above ensures that any regressions will cause the test suite to fail.

CHAPTER 2. ANOTHER CHAPTER

# Chapter 3

## Yet another chapter

This chapter left intentionally blank